## **DAFTAR ISI**

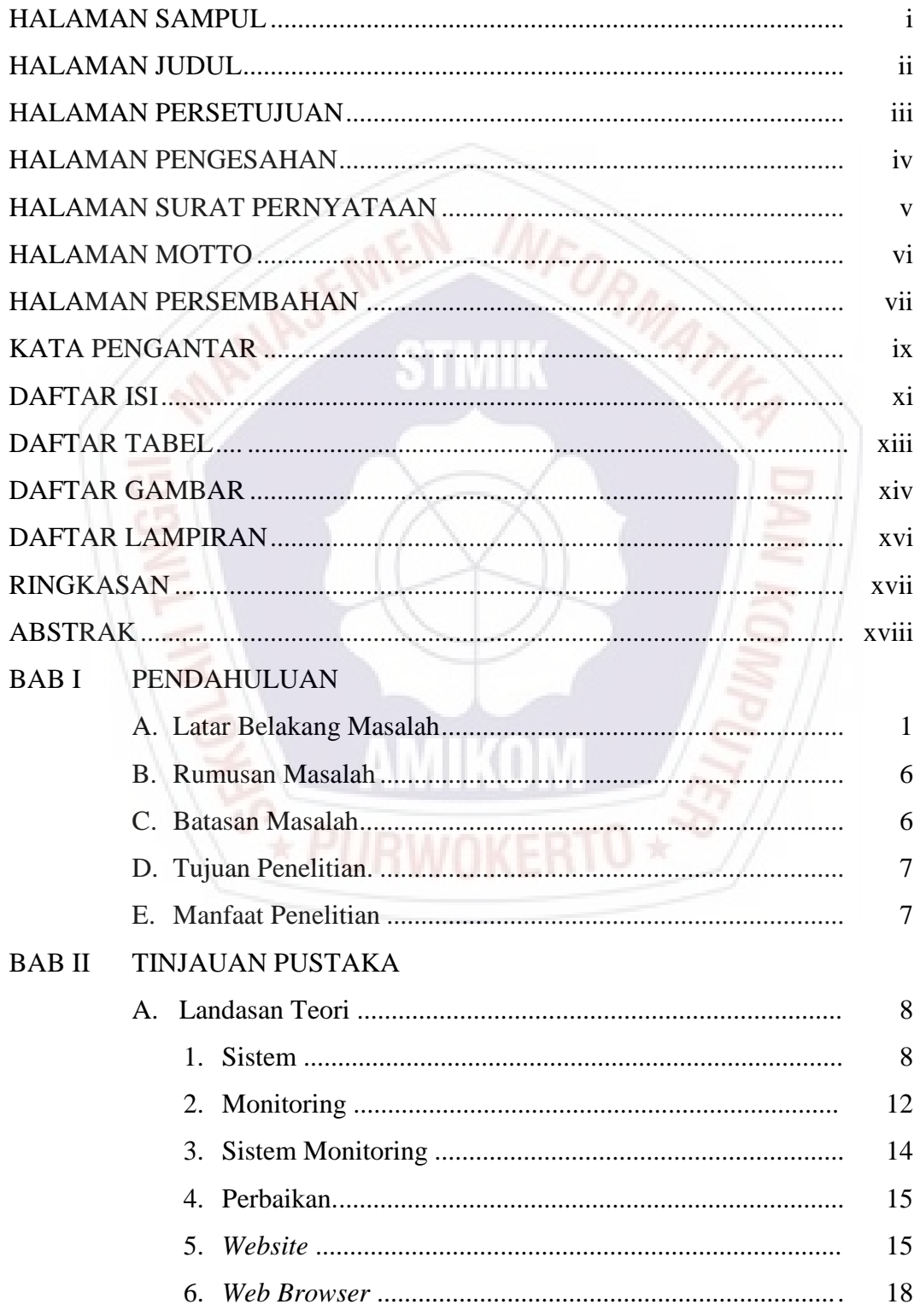

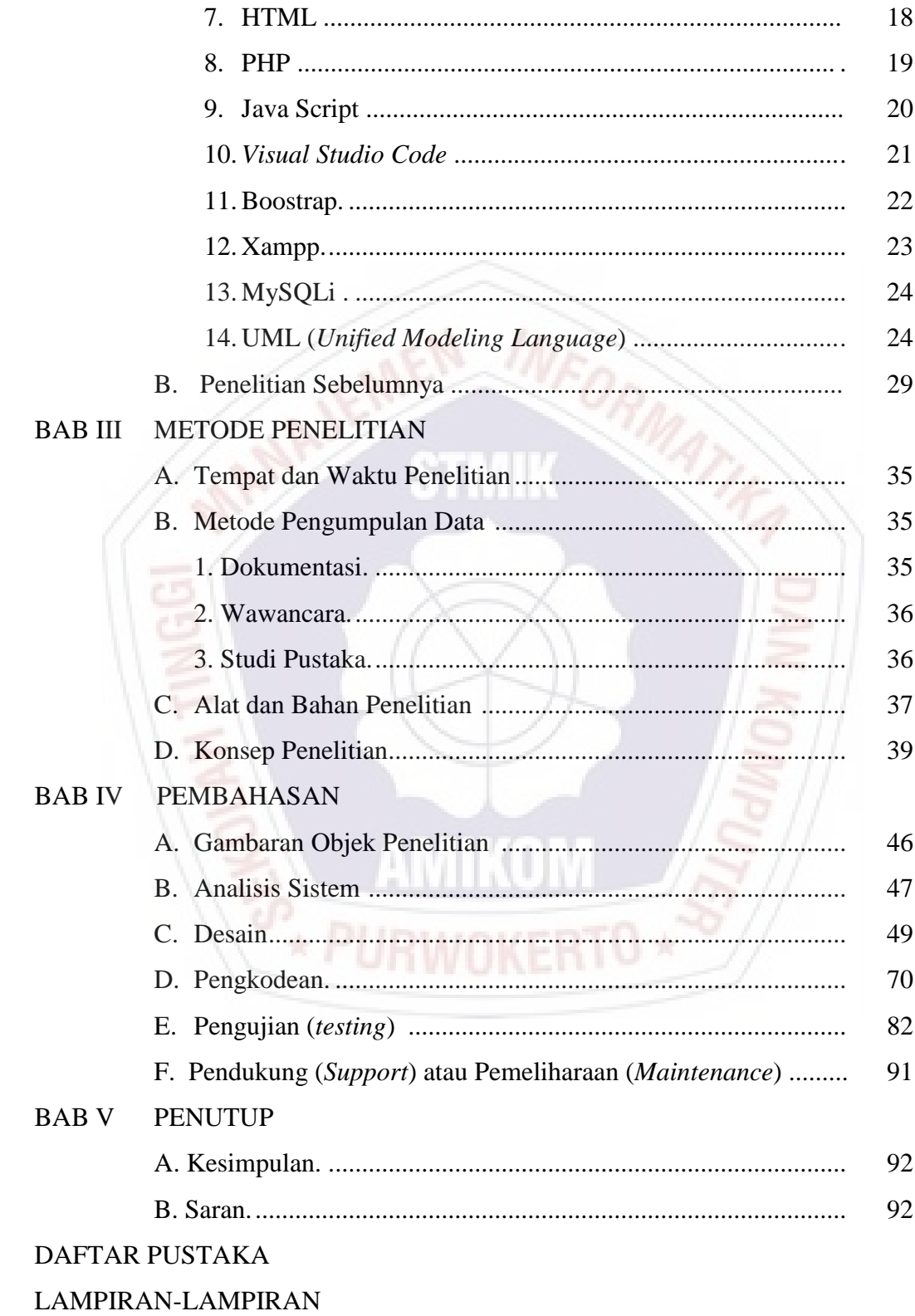

## **DAFTAR TABEL**

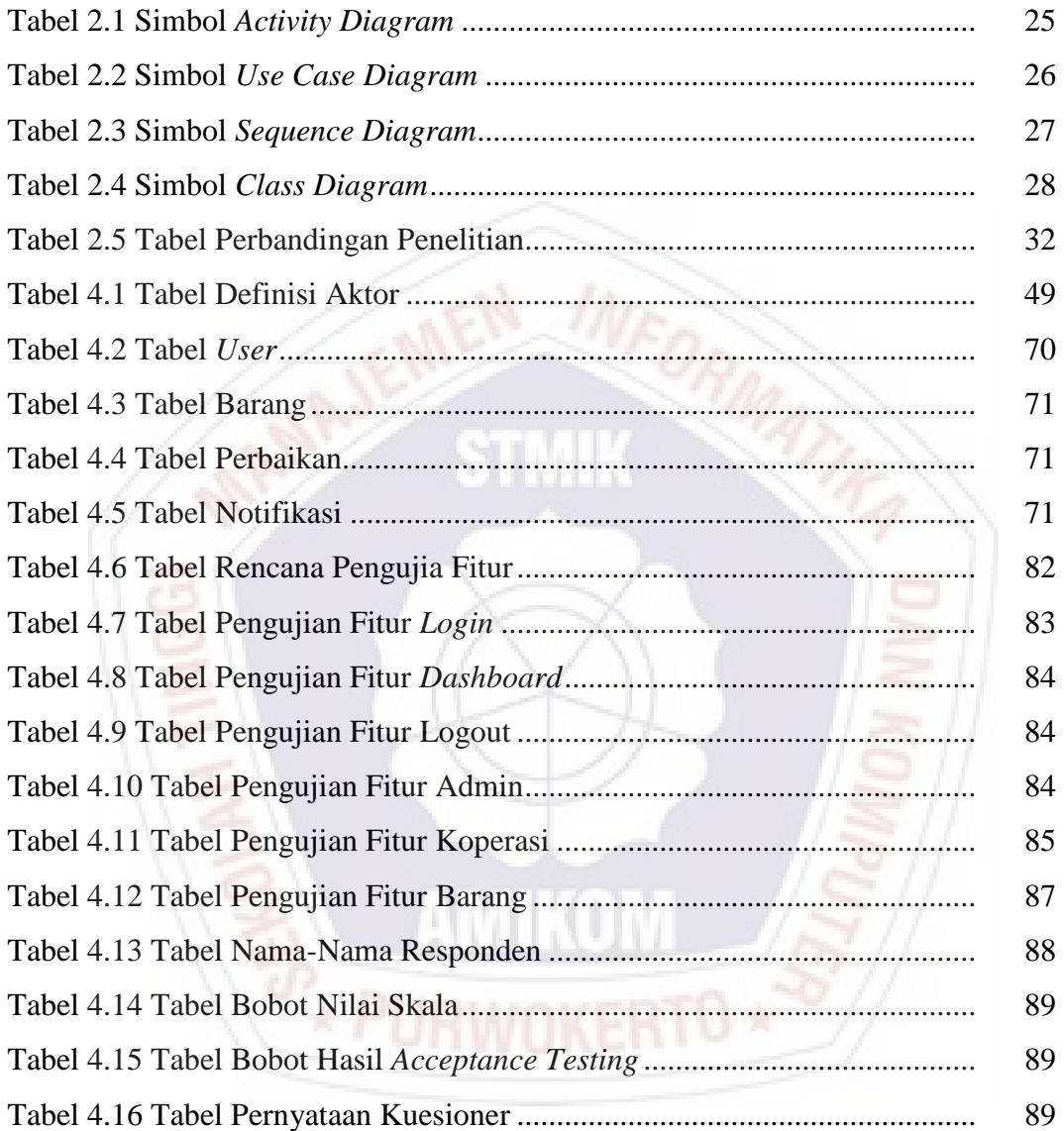

## **DAFTAR GAMBAR**

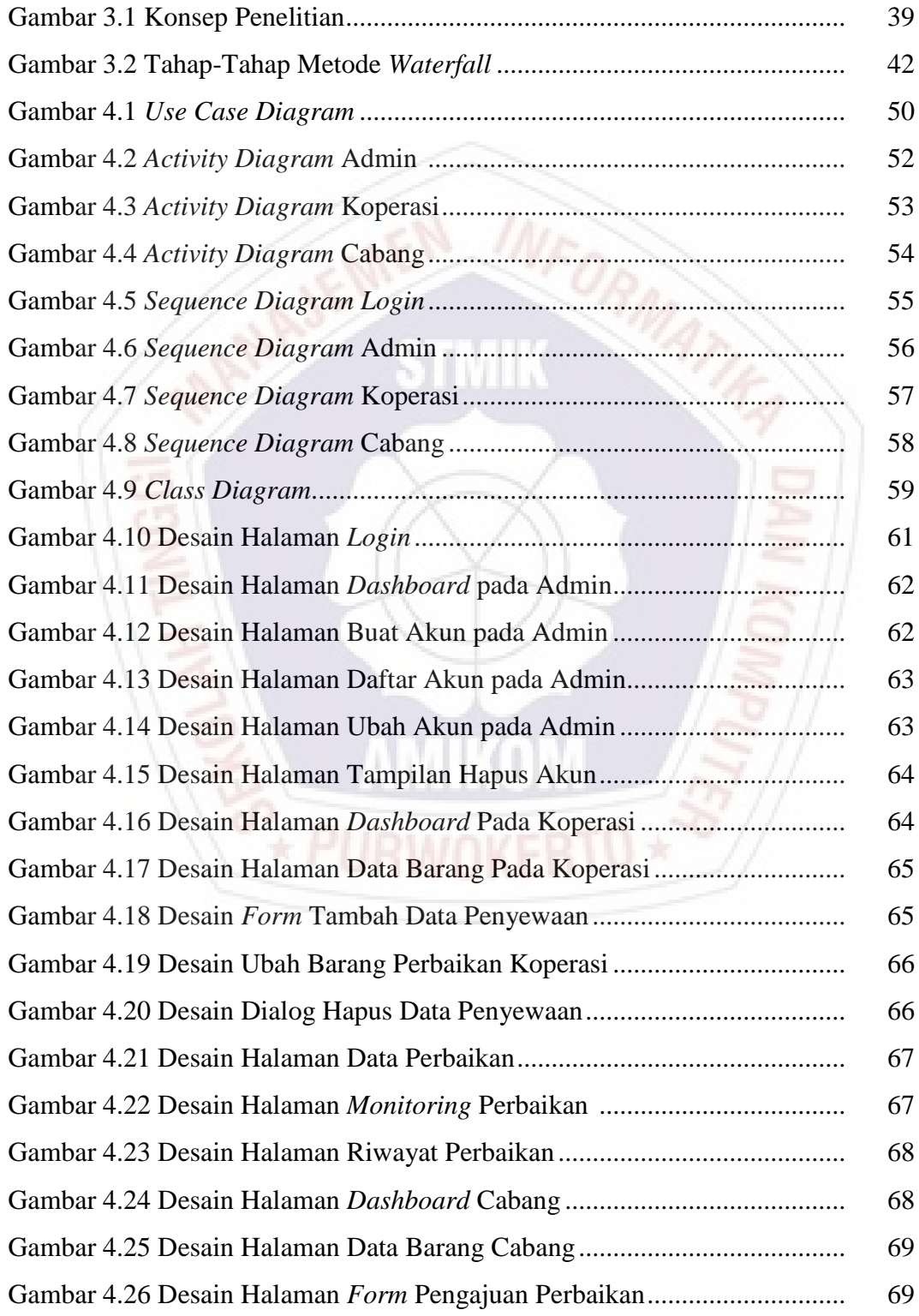

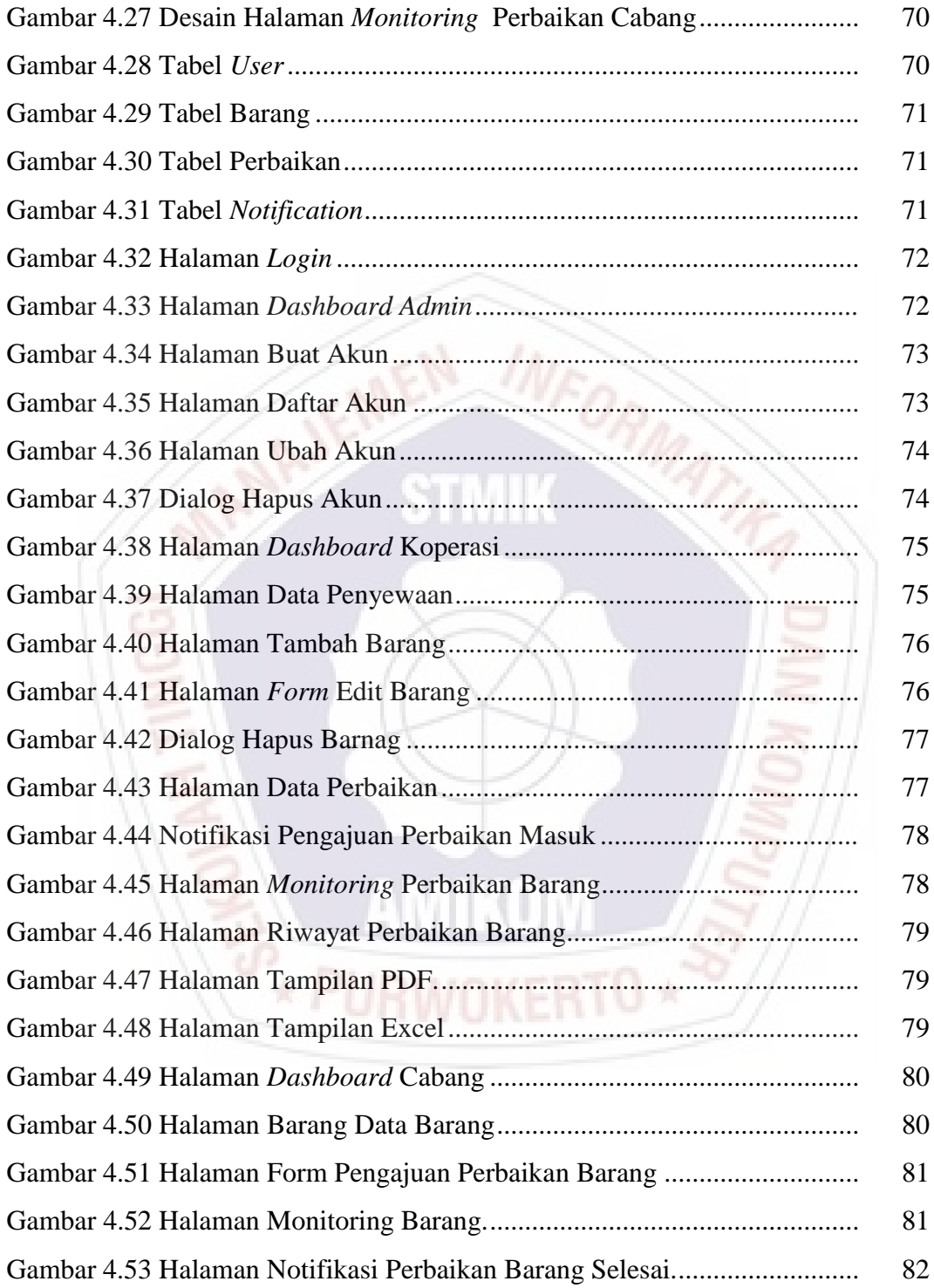

## **DAFTAR LAMPIRAN**

- Lampiran 1. Kartu Bimbingan Skripsi
- Lampiran 2. Hasil Wawancara
- Lampiran 3. Surat Izin Penelitian
- Lampiran 4. Hasil Kuesioner Pengujian *Acceptance Testing* Per Responden
- Lampiran 5. Data Kerusakan PC
- Lampiran 6. Dokumentasi Pengujian

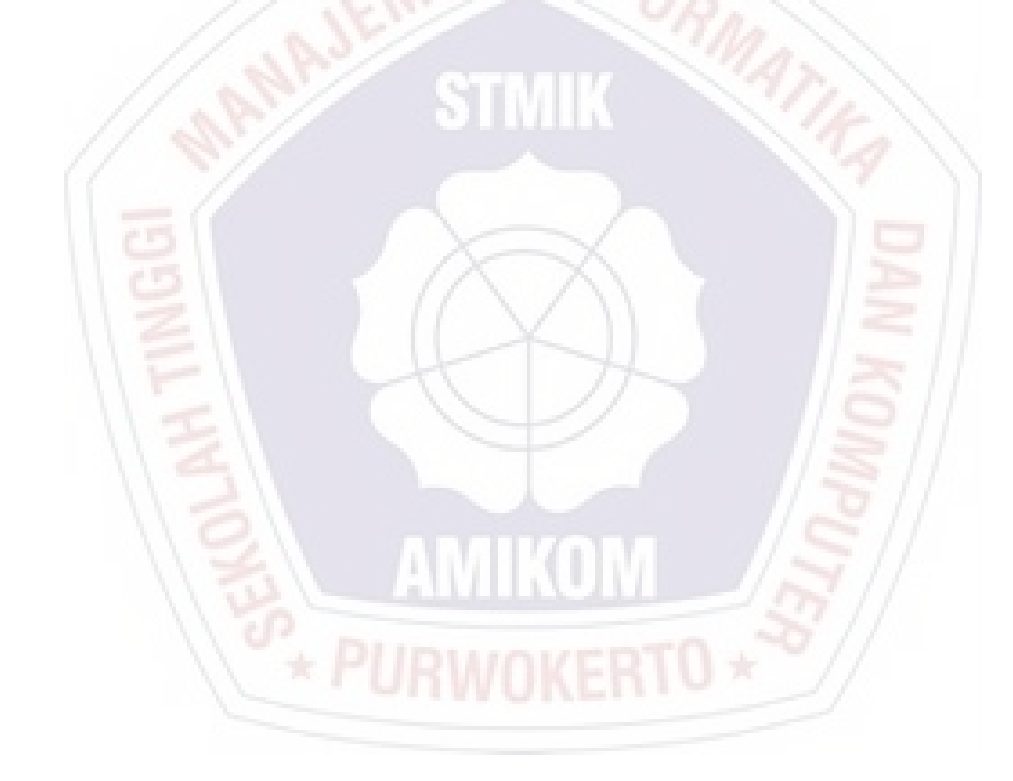